# BOOLEAN EXPRESSIONS CONTROL FLOW (IF-ELSE) INPUT/OUTPUT

Problem Solving with Computers-I

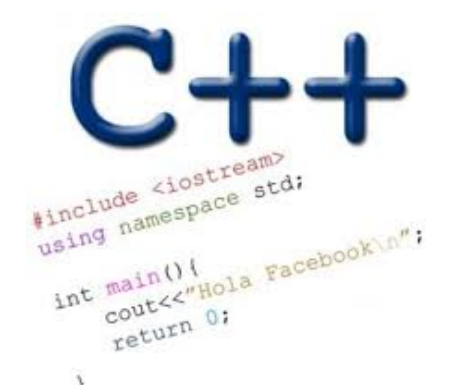

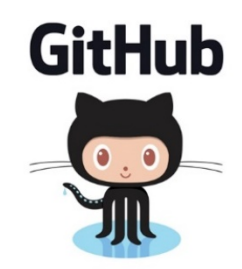

### Announcements

- HW02: Complete (individually)using dark pencil or pen, turn in during lab section next Wednesday
- Please use Piazza to ask questions instead of email
- If you must email me, include [CS16] in the subject line

# What is git?

Git is a version control system (VCS). A VCS allows you to keep track of changes in a file (or groups of files) over time

Git allows you to store code on different computers and keep all these different copies in sync

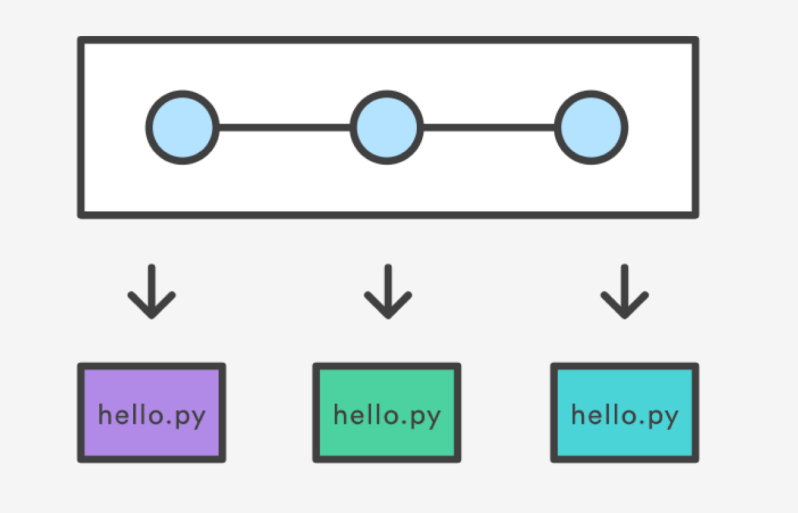

## Git Concepts

**repo** (short for repository): a place where all your code and its history is stored

Remote repo: A repo that exists on the web (in our case github.com)

### In class demo

- **- creating a repo on github.com**
- **- adding collaborators to the repo**
- **- adding files to the repo**
- **- Updating files in a remote repo using a web browser**
- **- Viewing the version history**

### Boolean Expressions

- An expression that evaluates to either true or false.
- You can build Boolean expressions with relational operators:
	- == // true if two values are equivalent
	- != // true if two values are not equivalent
	- < // true if left value is less than the right value
	- <= // true if left value is less than OR EQUAL to the right value
	- > // true if left value is greater than the right value
	- >= // true if left value is greater than OR EQUAL to the right value

## Boolean Expressions

- Integer values can be used as boolean values
- C++ will treat the number 0 as false and any non-zero number as true.

```
bool x = 5 == 1; \frac{1}{x} = 0bool x = 3 != 2; \frac{1}{x} = 1
```
- Combine boolean expressions using Logical Operators
	- **! // inverts true to false or false to true**
	- **&& // boolean AND**
	- **|| // boolean OR**
- Example

```
bool x = true;
bool y = true;
x = !x; // x = false
x = x && y // x = false
x = x || y // x = true
```
## Control flow: if statement

- The condition is a **Boolean expression**
- These can use relational operators

```
if ( Boolean expression) {
  // statement 1;
  // statement 2;
}
```
- In C++ 0 evaluates to a false
- Everything else evaluates to true

### Examples of if statements

- The condition is a **Boolean expression**
- These can use relational operators

```
if ( 1 < 2 ) {
  cout<< "foo" ;
}
if ( 2 == 3) {
  cout<<"foo" ;
}
```
Use the curly braces even if you have a single statement in your if

#### Fill in the 'if' condition to detect numbers divisible by 3

- $A. x/3 == 0$
- B. !(x%3)
- $C. x83 == 0$
- D. Either B or C
- E. None of the above

if ( \_\_\_\_\_\_\_\_ ) cout<< x << "is divisible by 3 \n" ; }

### Control Flow: if-else

- **if (x > 0){ pet = dog; count++; } else { pet = cat; count++; }**
- Can you write this code in a more compact way?

### Control Flow: Multiway if-else

```
if (x > 100){
  pet = dog;
   count++;
} else if (x > 90){
  pet = cat;
   count++;
} else {
  pet = owl;
   count++;
```
**}**

• Can you write this code in a more compact way?

### Input from user (using cin)

• Getting input from stdin (standard input)

int x; cout<< "Enter a number"<<endl; cin>>x;

## Let's code Fizzbuzz -1.0

- **\$ Enter a number: 1**
- **1**
- **\$ Enter a number: 2**
- **2**
- **\$ Enter a number: 3**
- **fizz**

**4**

**\$ Enter a number: 4**

**\$Enter a number: 5 5 \$Enter a number: 6 fizz \$Enter a number: 7 7 \$Enter a number: 15 fizz**

### Input from user (via the command line)

- We can pass information into a C++ program through the command line when executing the program.
- The main function will need to have the following: int main(int argc, char \*argv[])
- `int argc` is the number of "arguments" the program has, including the executable name.
- `char\* argy[]` is the "list" of arguments passed into the program.
	- argy<sup>[0]</sup>: name of the program
	- argy[1]:  $1^{st}$  argument, remember this is a C-string
	- Use atoi to convert a C-string to a number atoi(argv[1])

#### Let's code Fizzbuzz -2.0 (taking arguments from main)

### **\$ ./fizzbuzz 1**

**1**

**\$ ./fizzbuzz 9 Fizz**

**\$ ./fizzbuzz 15 Fizzbuzz**

### Next time

• Loops